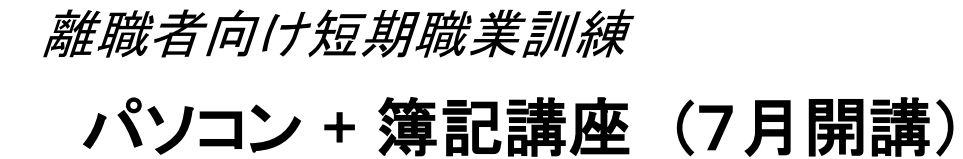

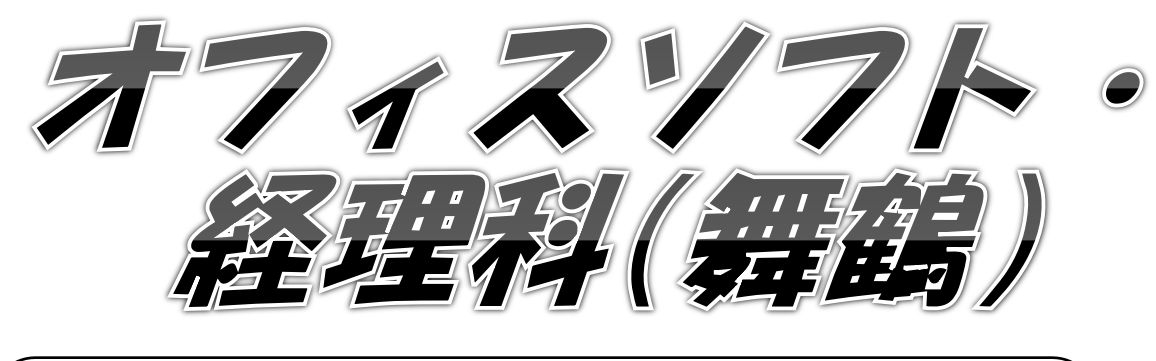

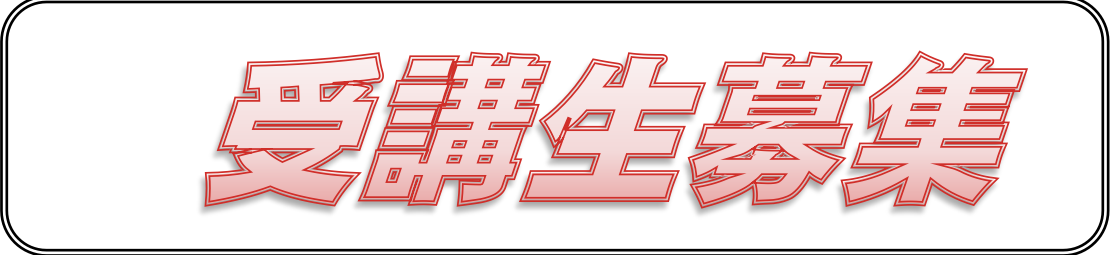

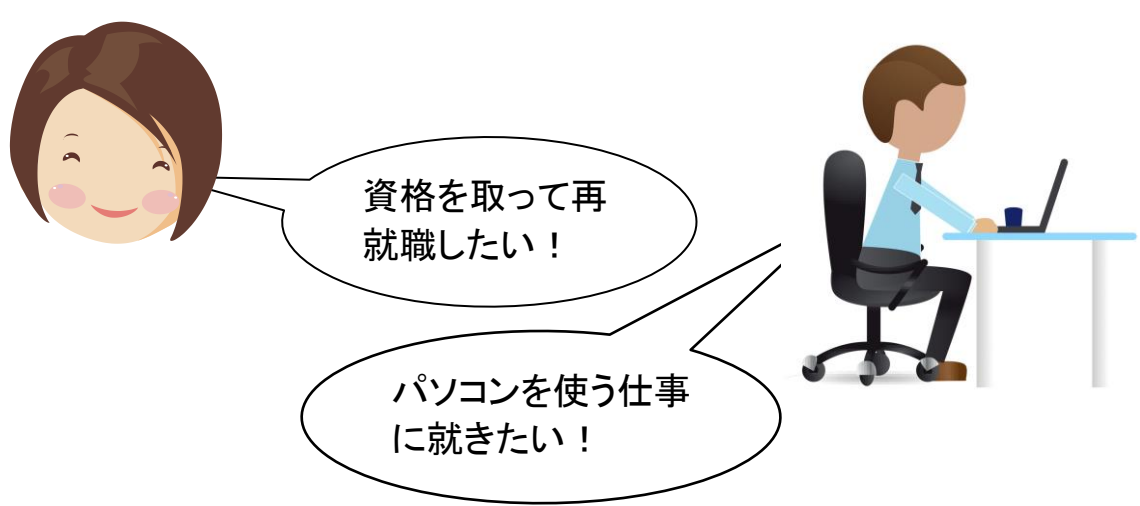

・訓練期間

平成28年7月12日~平成28年10月11日(54日間)

・申込期間

平成28年5月12日~平成28年6月21日

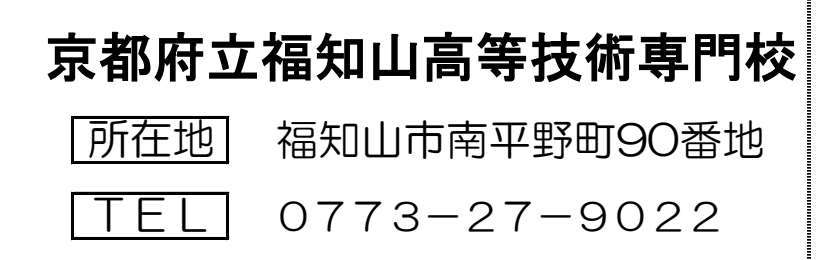

## 離職者向け短期職業訓練

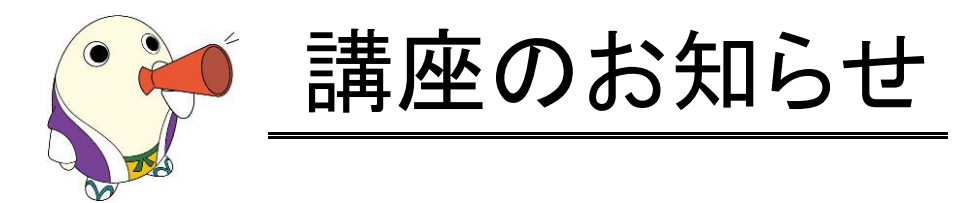

©京都府 まゆまろ 2757017

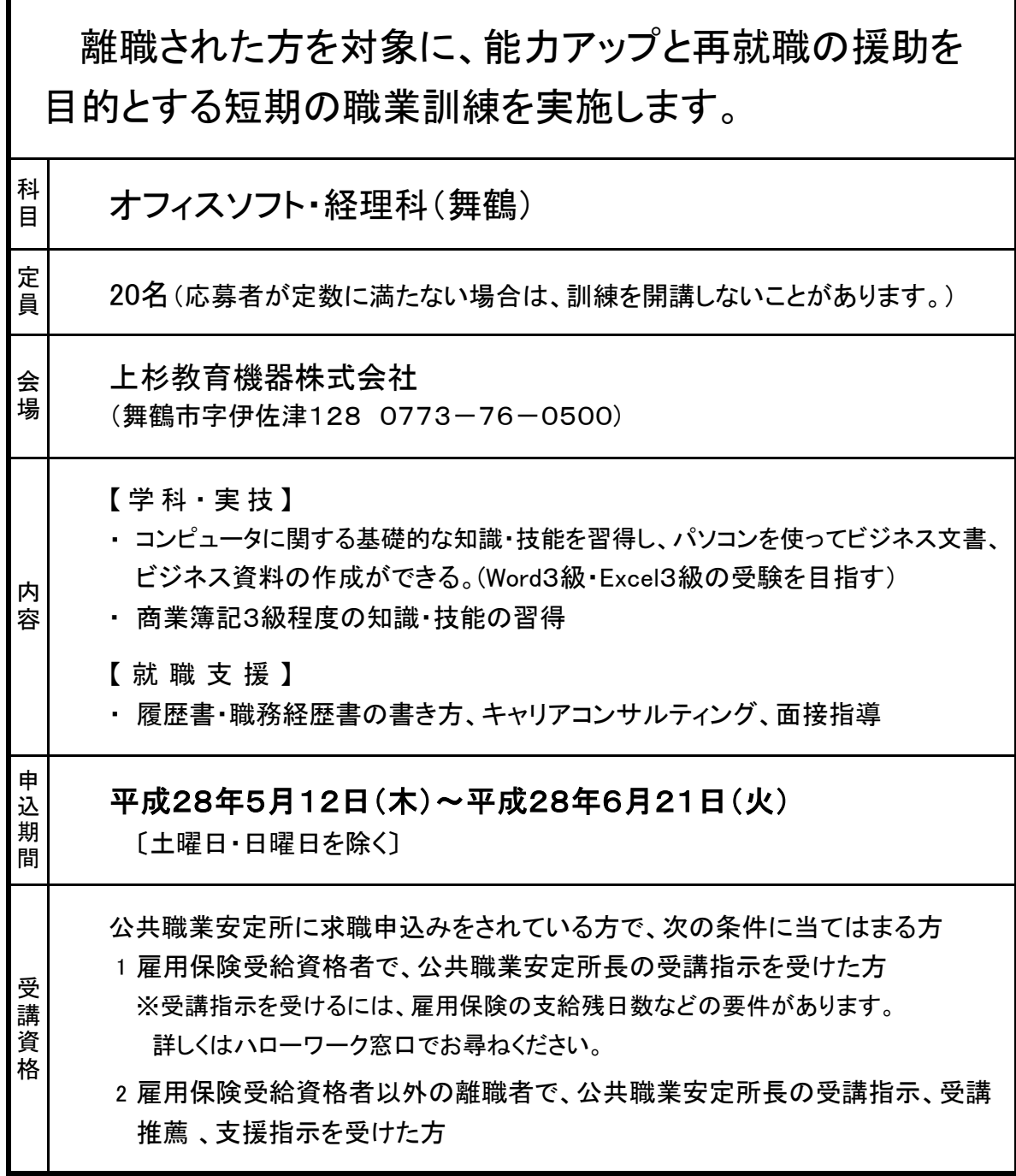

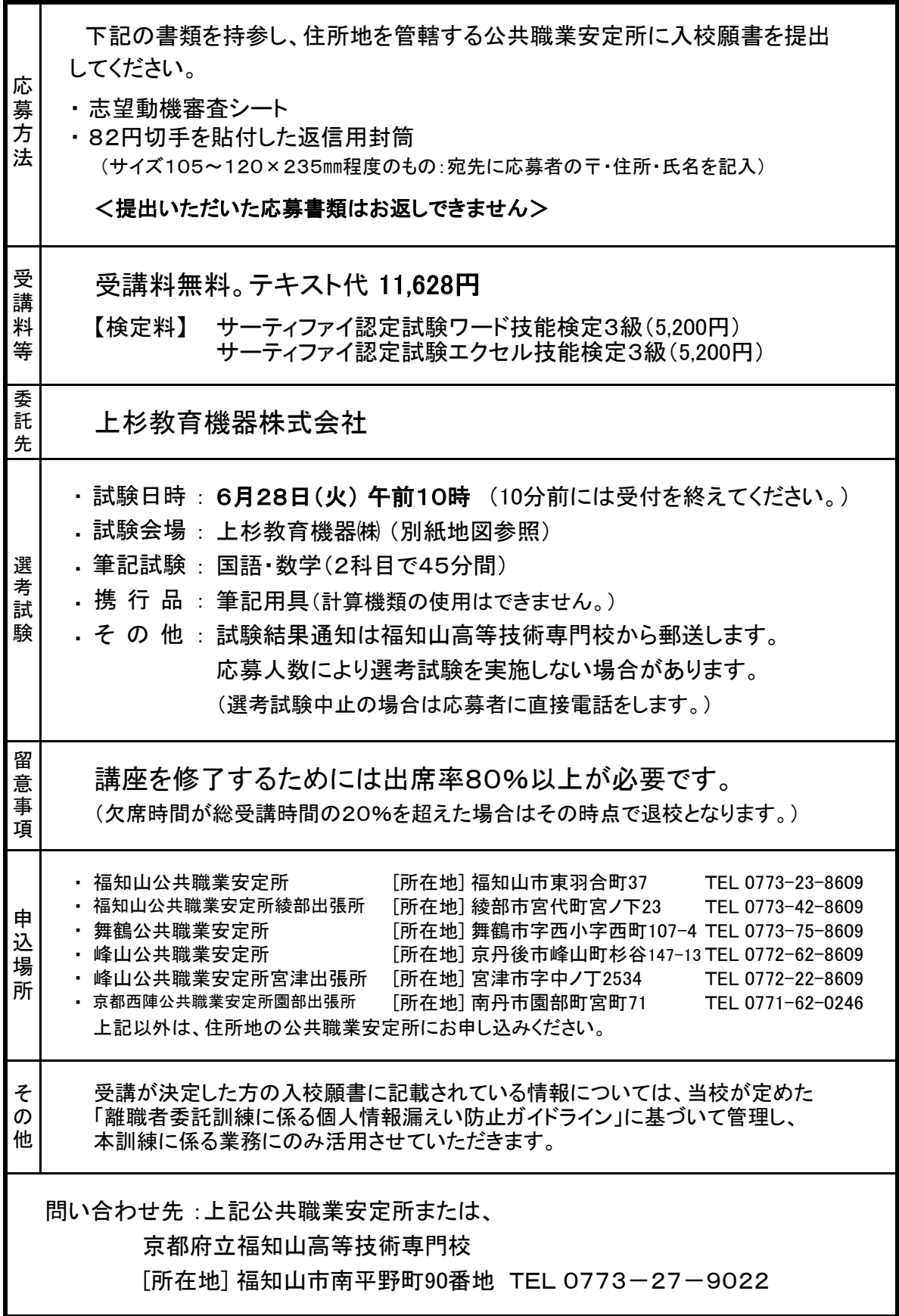

離職者向け講座 [オフィスソフト・経理科/舞鶴]

※ 気象警報等により訓練日を変更することがあります

| No. | 月<br>日      | 曜              | 内                                      |           | 容                         |      |
|-----|-------------|----------------|----------------------------------------|-----------|---------------------------|------|
|     |             |                | $9:00 \sim 12:00$                      |           | $13:00 \sim 16:00$        |      |
| 1   | 7月12日       | 火              | 【開講式】 パソコンとは ハードウェ<br>アーとソフトウェアー マウス練習 | <b>OS</b> | 第1章<br>簿記の意味・目的・種類        | 基本   |
| 2   | 7月13日       |                | 水 W I N D O W S の基礎<br>タイピング練習         | <b>OS</b> | 第2章<br>貸借対照表<br>第3章 損益計算書 | 基本   |
| 3   | 7月14日       |                | 木 WINDOWSの基礎<br>タイピング練習                | OS.       | 第4章<br>取引<br>第5章<br>勘定と仕訳 | 諸取引  |
| 4   | 7月15日       | 金              | WINDOWSの基礎<br>タイピング練習                  | <b>OS</b> | 第5章 勘定と仕訳                 | 諸取引  |
|     | 7月16日       | æ              |                                        |           |                           |      |
|     | 7月17日       | $\Box$         |                                        |           |                           |      |
|     | 7月18日       | 月              |                                        |           |                           |      |
| 5   | 7月19日       | 火              | 前回までの確認・復習                             | OS.       | ワープロソフトとは・基本操作            | Word |
|     | 7月20日       | ж              | 休講日                                    |           |                           |      |
| 6   | 7月21日       |                | 木 第6章<br>仕訳帳と総勘定元帳                     |           | 諸取引 第7章<br>試算表            | 諸取引  |
| 7   | 7月22日       | 金              | 基本操作・漢字変換                              |           | Word   第8章<br>決算とは        | 諸取引  |
|     | 7月23日       | $\pm$          |                                        |           |                           |      |
|     | 7月24日       | $\Box$         |                                        |           |                           |      |
| 8   | 7月25日       | 月              | 入力練習<br>データ保存・読込<br>印刷                 |           | Word 第1章<br>現金預金取引        | 諸取引  |
| 9   | 7月26日       |                | 火 前回までの確認・復習                           |           | Word 第1章<br>現金預金取引        | 諸取引  |
|     | 7月27日       | 水              | 休講日                                    |           |                           |      |
| 10  | 7月28日       |                | 木 スタイル設定<br>各種編集機能                     |           | Word 第2章<br>商品売買          | 諸取引  |
| 11  | 7月29日       | 金              | 各種編集機能                                 | Word      | 商品売買<br>第2章               | 諸取引  |
|     | 7月30日       | æ              |                                        |           |                           |      |
|     | 7月31日       | $\Box$         |                                        |           |                           |      |
| 12  | 8月1日        | 月              | 前回までの確認・復習<br>職業相談・キャリアコンサルティング        |           | Word 各種編集機能               | Word |
| 13  | 8月2日        |                | 火 第3章 掛取引の記帳                           |           | 諸取引第4章 手形取引の記帳            | 諸取引  |
|     | $8$ 月 $3$ 日 | 水              | 休講日                                    |           |                           |      |
| 14  | 8月4日        | 木              | 各種編集機能                                 |           | Word 第5章 その他の債権債務         | 諸取引  |
| 15  | 8月5日        | 金              | 各種編集機能                                 | Word      | 第6章<br>有価証券の記帳            | 諸取引  |
|     | $8$ 月 $6$ 日 | $\pm$          |                                        |           |                           |      |
|     | 8月7日        | $\Box$         |                                        |           |                           |      |
| 16  | 8月8日        |                | 月 前回までの確認・復習                           |           | Word 第7章<br>固定資産の記帳       | 諸取引  |
| 17  | 8月9日        |                | 火 各種編集機能                               |           | Word 各種編集機能               | Word |
| 18  | 8月10日       |                | 水 第8章<br>営業費の記帳                        |           | 諸取引第9章 個人企業               | 諸取引  |
|     | 8月11日       | 木              |                                        |           |                           |      |
|     | 8月12日       | 金              | 休講日                                    |           |                           |      |
|     | 8月13日       | $\pm$          |                                        |           |                           |      |
|     | 8月14日       | 日              |                                        |           |                           |      |
|     | 8月15日       | $\overline{H}$ | 休講日<br><b>(認定日)</b>                    |           |                           |      |
|     | 8月16日       | 火              | 休講日                                    |           |                           |      |
| 19  | 8月17日       |                | 水 実務文書作成                               |           | Word 第10章<br>個人企業         | 諸取引  |
| 20  | 8月18日       | 木              | 実務文書作成                                 |           | Word  第1章<br>帳簿           | 諸取引  |
| 21  | 8月19日       | 金              | 各種編集機能                                 | Word      | 第1章<br>帳簿                 | 諸取引  |
|     | 8月20日       | $\pm$          |                                        |           |                           |      |
|     | 8月21日       | $\mathbf{H}$   |                                        |           |                           |      |
| 22  | 8月22日       | 月              | 各種編集機能                                 |           | Word 各種編集機能               | Word |
| 23  | 8月23日       |                | 火   第2章 伝票制による記帳                       |           | 諸取引 第3章 伝票制による記帳          | 諸取引  |
| 24  | 8月24日       |                | 水 文書作成の総合演習                            |           | Word 第1章 決算処理             | 決算   |

※ 開講式は9時30分より行います。(受付は9時に開始します。)

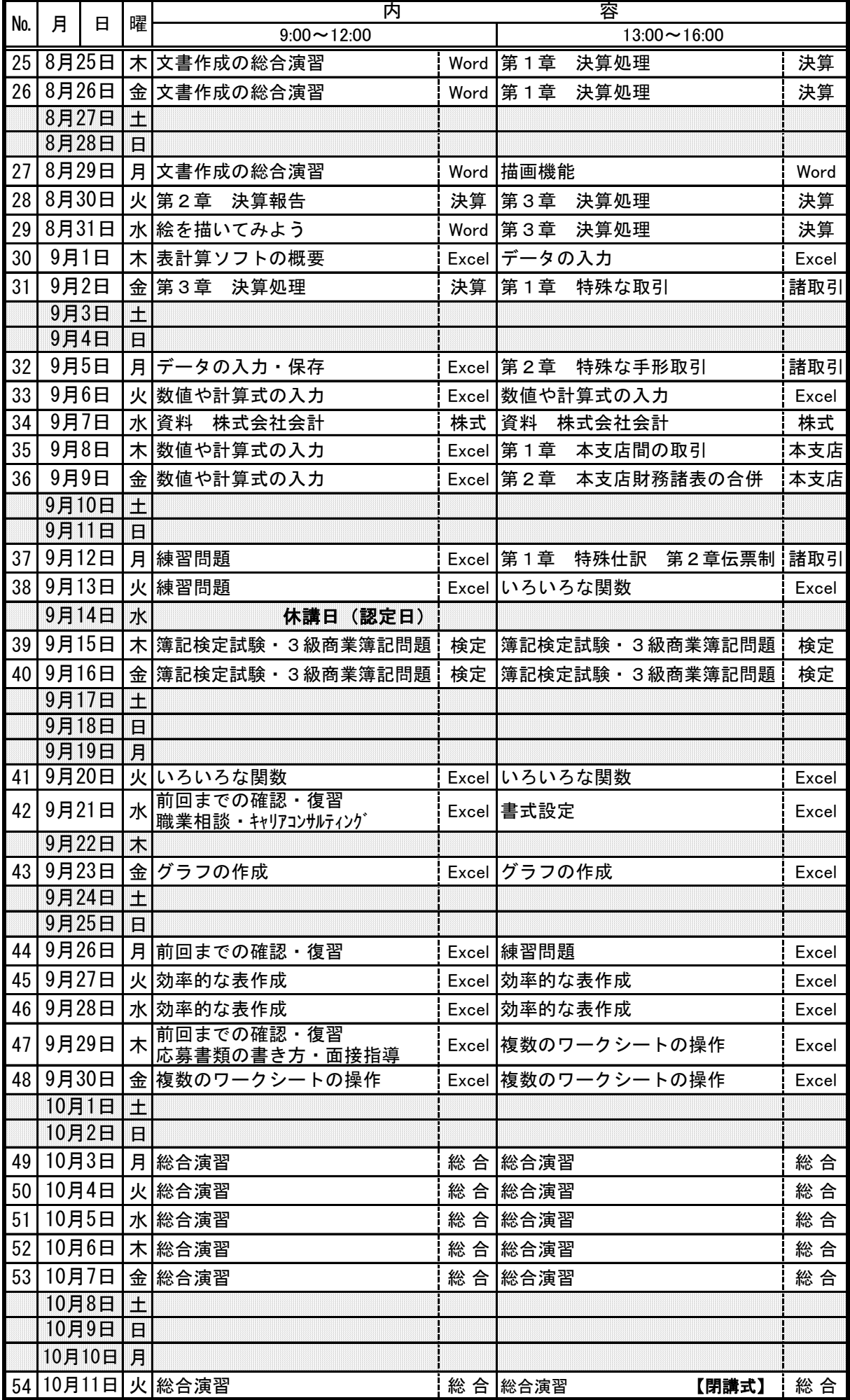

## 選考試験会場及び訓練受講会場

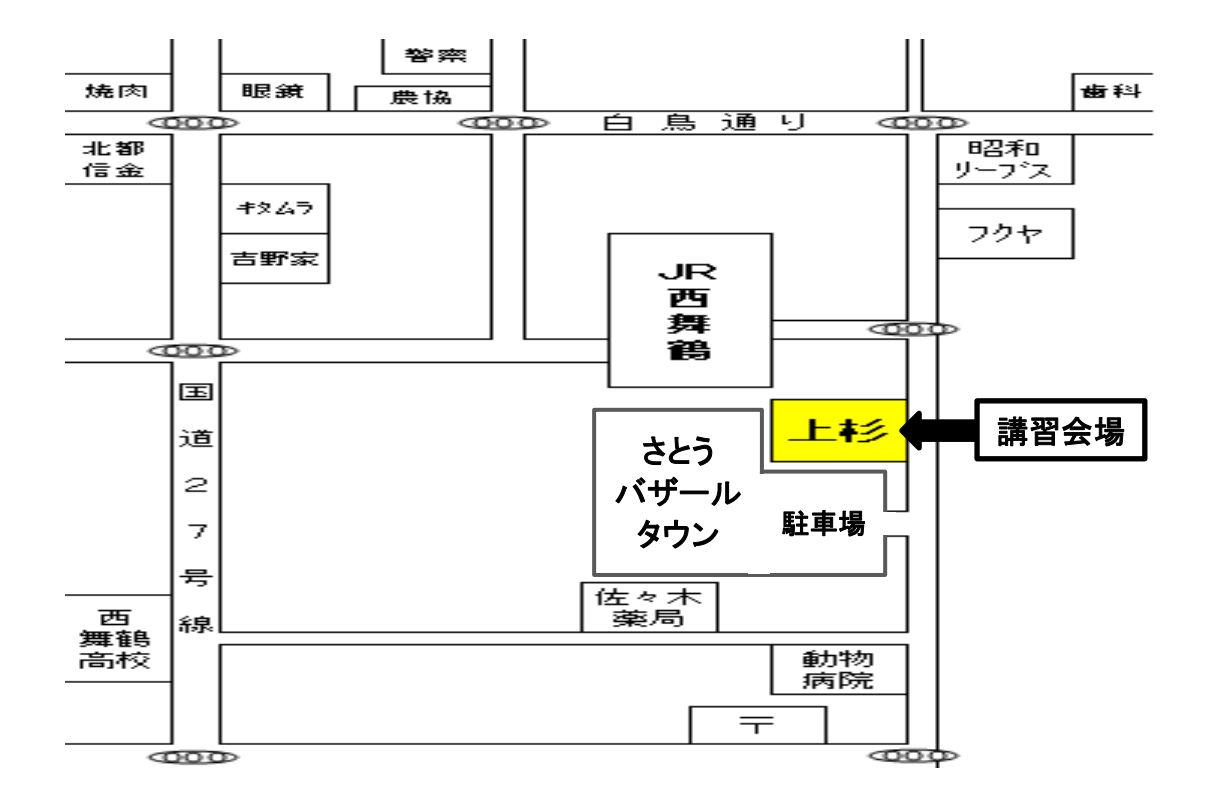

- 住所 京都府舞鶴市字伊佐津128
- 場所 上杉教育機器株式会社 セミナールーム
- TEL 0773-76-0500